## **7. Appendix: about input file and output information by CPU scheduling simulator**

## for FCFS, RR, and SRTF

```
% more input.1 
1 0 10 
\begin{array}{cccc} 2 & 0 & 9 \\ 3 & 3 & 5 \end{array}3 3 5 
\begin{array}{cc}\n4 & 7 \\
5 & 10\n\end{array}5 10 6 
   6 10 7 
% proj2 
Usage: proj2 input_file FCFS|RR|SRJF [quantum] 
% proj2 input.1 FCFS 
Schdeuling algorithm: FCFS 
Total 6 tasks are read from "input.1". press 'enter' to start... 
================================================================== 
<system time 0> process 1 is running 
<system time 1> process 1 is running 
<system time 2> process 1 is running 
<system time 3> process 1 is running 
<system time 4> process 1 is running 
<system time 5> process 1 is running 
<system time 6> process 1 is running 
<system time 7> process 1 is running 
<system time 8> process 1 is running<br>
<system time 9> process 1 is running<br>
<system time 10> process 1 is finishe
                 9> process 1 is running
                 10 process 1 is finished.......
<system time 10> process 2 is running 
<system time 11> process 2 is running 
<system time 12> process 2 is running 
<system time 13> process 2 is running 
<system time 14> process 2 is running 
<system time 15> process 2 is running 
<system time 16> process 2 is running 
<system time 17> process 2 is running 
\langlesystem time 18> process 2 is running<br>\langlesystem time 19> process 2 is finished......
<system time 19> process 2 is finished....... 
<system time 19> process 3 is running 
<system time 20> process 3 is running<br>
<system time 21> process 3 is running
<system time 21> process 3 is running 
<system time 22> process 3 is running 
<system time 23> process 3 is running 
\langle system time 24> process 3 is finished.......<br>\langle system time 24> process 4 is running
<system time 24> process 4 is running 
<system time 25> process 4 is running 
<system time 26> process 4 is running<br>
<system time 27> process 4 is running
<system time 27> process 4 is running 
<system time 28> process 4 is finished....... 
<system time 28> process 5 is running 
<system time 29> process 5 is running 
<system time 30> process 5 is running 
<system time 31> process 5 is running 
xystem time 31> process 5 is running<br>
xystem time 32> process 5 is running
<system time 33> process 5 is running<br>
<system time 34> process 5 is finished.......
<system time 34> process 5 is finished....... 
<system time 34> process 6 is running 
<system time 35> process 6 is running 
\frac{2}{3} <system time 36> process 6 is running<br>
<system time 37> process 6 is running
<system time 37> process 6 is running 
<system time 38> process 6 is running 
                 39> process 6 is running<br>40> process 6 is running
<system time 40> process 6 is running 
<system time 41> process 6 is finished....... 
<system time 41> All processes finish ....................
```
============================================================

Avarage cpu usage : 100.00 % Avarage waiting time : 14.17 Avarage response time : 14.17 Avarage turnaround time: 21.00 ============================================================ % proj2 input.1 RR 2 Schdeuling algorithm: RR Total 6 tasks are read from "input.1". press 'enter' to start... ================================================================== <system time 0> process 1 is running <system time 1> process 1 is running <system time 2> process 2 is running %<system time 3> process 2 is running<br>% <system time 4> process 1 is running <system time 4> process 1 is running <system time 5> process 1 is running <system time 6> process 3 is running <system time 7> process 3 is running <system time 8> process 2 is running <system time 8> process 2 is running<br>
<system time 9> process 2 is running <system time 10> process 1 is running <system time 11> process 1 is running <system time 12> process 4 is running <system time 13> process 4 is running <system time 14> process 3 is running <system time 15> process 3 is running <system time 16> process 5 is running <system time 17> process 5 is running <system time 18> process 6 is running <system time 19> process 6 is running x<br>
xystem time 20> process 2 is running<br>
xystem time 21> process 2 is running <system time 21> process 2 is running <system time 22> process 1 is running <system time 23> process 1 is running Sayatom time 213> process 1 is running<br><system time 24> process 4 is running <system time 25> process 4 is running <system time 26> process 4 is finished....... <system time 26> process 3 is running <system time 27> process 3 is finished....... <system time 27> process 5 is running <system time 28> process 5 is running <system time 29> process 6 is running  $\langle$ system time 30> process 6 is running<br> $\langle$ system time 31> process 2 is running <system time xystem time 32> process 2 is running<br>
xystem time 33> process 1 is running % <system time 33> process 1 is running<br>% <system time 34> process 1 is running<br>% <system time 35> process 1 is finished....... <system time 34> process 1 is running <system time 35> process 1 is finished....... <system time 35> process 5 is running <system time 36> process 5 is running  $5$  is finished....... <system time 37> process 6 is running <system time 38> process 6 is running <system time 39> process 2 is running <system time 40> process 2 is finished....... <system time 40> process 6 is running <system time 41> process 6 is finished....... <system time 41> All processes finish .................... ============================================================ Avarage cpu usage : 100.00 % Avarage waiting time : 22.50 Avarage response time : 4.00 Avarage turnaround time: 29.33 ============================================================ % proj2 input.1 SRTF Schdeuling algorithm: SRTF Total 6 tasks are read from "input.1". press 'enter' to start...

==================================================================

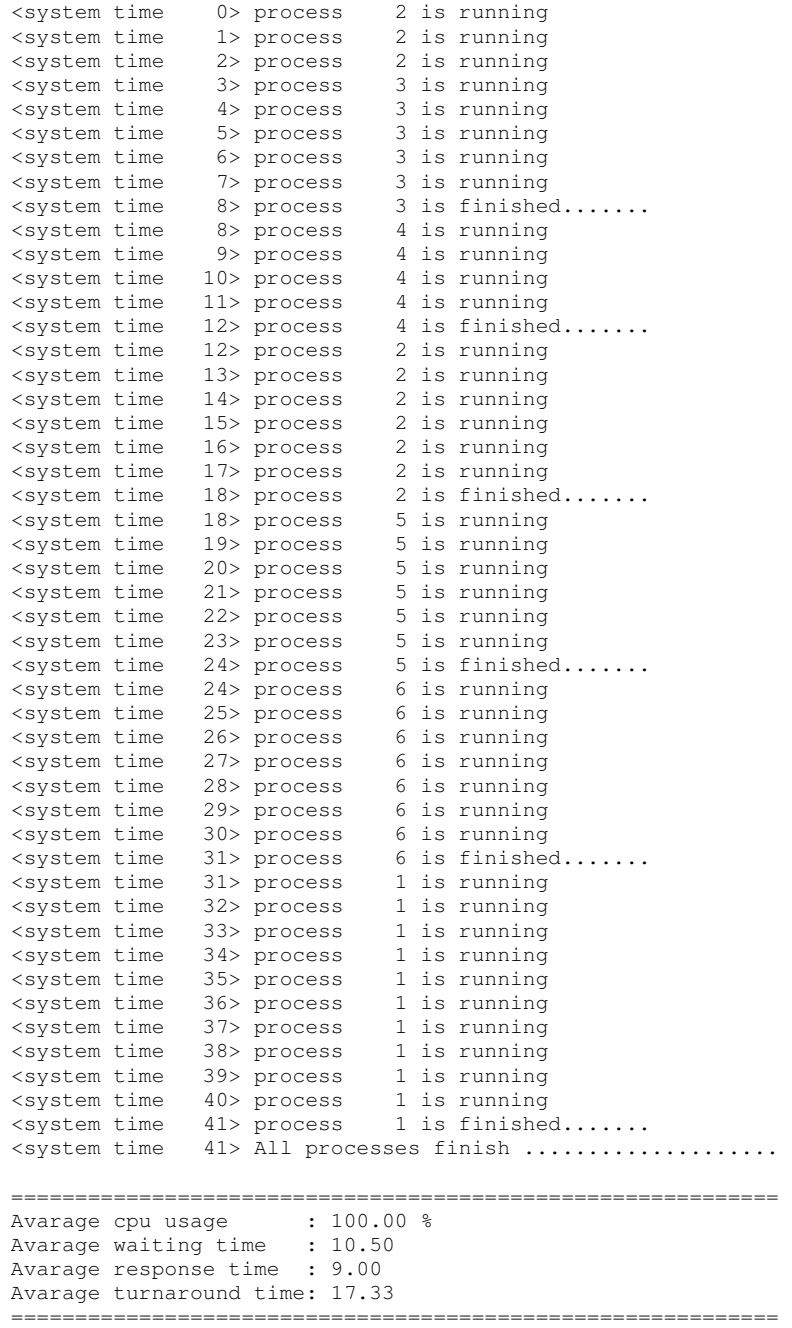